ФИО: Белгородский Валерий Савульевич стерство науки и высшего образования Российской Федерации Должность: Ректор<br>Должность: Ректор до 2024 Федеральное государственное бюджетное образовательное учреждение высшего образования «Российский государственный университет им. А.Н. Косыгина 8df276ee93e17c18e7bee9e7cad2d0ed9ab82473(Технологии. Дизайн. Искусство)» Документ подписан простой электронной подписью Информация о владельце: Дата подписания: 25.06.2024 17:49:36 Уникальный программный ключ:

> Институт Искусств Кафедра Декоративно-прикладного искусства и художественного текстиля

# **РАБОЧАЯ ПРОГРАММА УЧЕБНОЙ ДИСЦИПЛИНЫ**

#### **3D-моделирование в декоративно-прикладном искусстве**

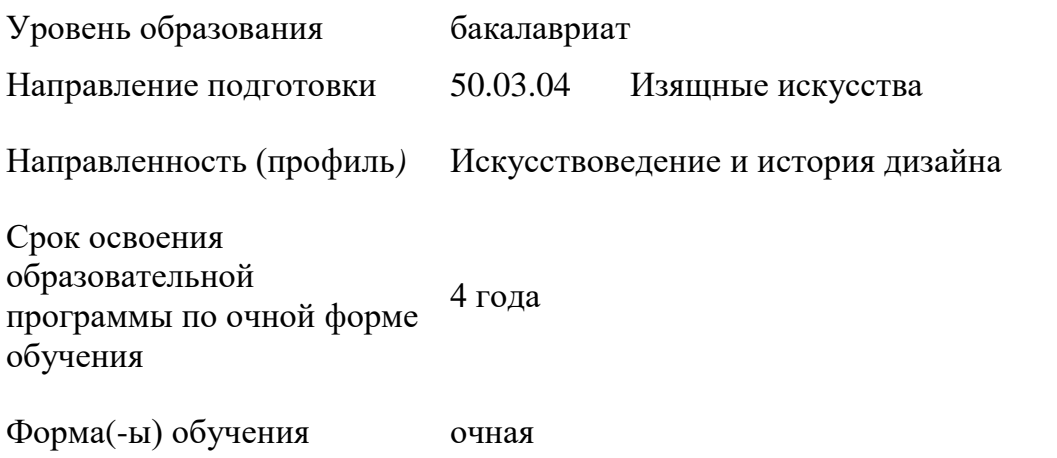

Рабочая программа учебной дисциплины основной профессиональной образовательной программы высшего образования*,* рассмотрена и одобрена на заседании кафедры, протокол № 09 от 04.04.2024 г.

Разработчик(и) рабочей программы учебной дисциплины*:*

1. Старший преподаватель кафедры ДПИ и ХТ Н.А., Щигорец

Заведующий кафедрой: И.В., Рыбаулина

#### **1. ОБЩИЕ СВЕДЕНИЯ**

Учебная дисциплина «3D-моделирование в декоративно-прикладном искусстве» изучается в седьмом семестре.

Курсовая работа– не предусмотрена.

1.1. Форма промежуточной аттестации:

Зачет

Учебная дисциплина «3D-моделирование в декоративно-прикладном искусстве» относится к обязательной части программы.

Результаты освоения учебной дисциплины в дальнейшем будут использованы при прохождении производственной практики и выполнении выпускной квалификационной работы.

### **2. ЦЕЛИ И ПЛАНИРУЕМЫЕ РЕЗУЛЬТАТЫ ОБУЧЕНИЯ ПО ДИСЦИПЛИНЕ (МОДУЛЮ)**

Целями изучения дисциплины «3D-моделирование в декоративно-прикладном искусстве» являются:

− обучение использованию компьютерных технологий, как инструмента художественного проектирования в сценографии.

выявление сущности и содержания основных понятий и категорий трехмерной графики, а также ее роли в современном цифровом дизайне;

- − освоение приемов моделирования трёхмерных изображений;
- − изучение современных информационных технологий;
- − изучение информационных систем проектного назначения;

освоение методов применения информационных технологий в современном дизайн-проектировании

− формирование навыков научно-теоретического подхода к решению задач профессиональной направленности и практического их использования в дальнейшей профессиональной деятельности;

формирование у обучающихся компетенций, установленных образовательной программой в соответствии с ФГОС ВО по данной дисциплине;

Результатом обучения по учебной дисциплине является овладение обучающимися знаниями, умениями, навыками и опытом деятельности, характеризующими процесс формирования компетенций и обеспечивающими достижение планируемых результатов освоения учебной дисциплины.

2.1. Формируемые компетенции, индикаторы достижения компетенций,

соотнесённые с планируемыми результатами обучения по дисциплине:

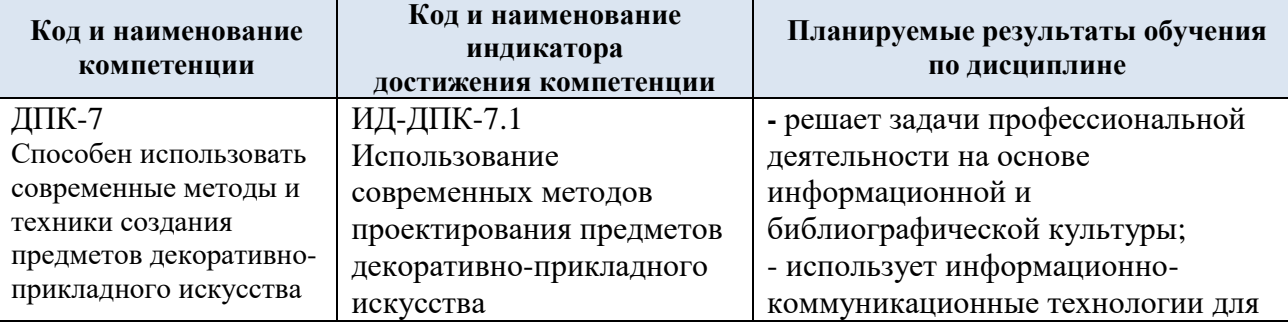

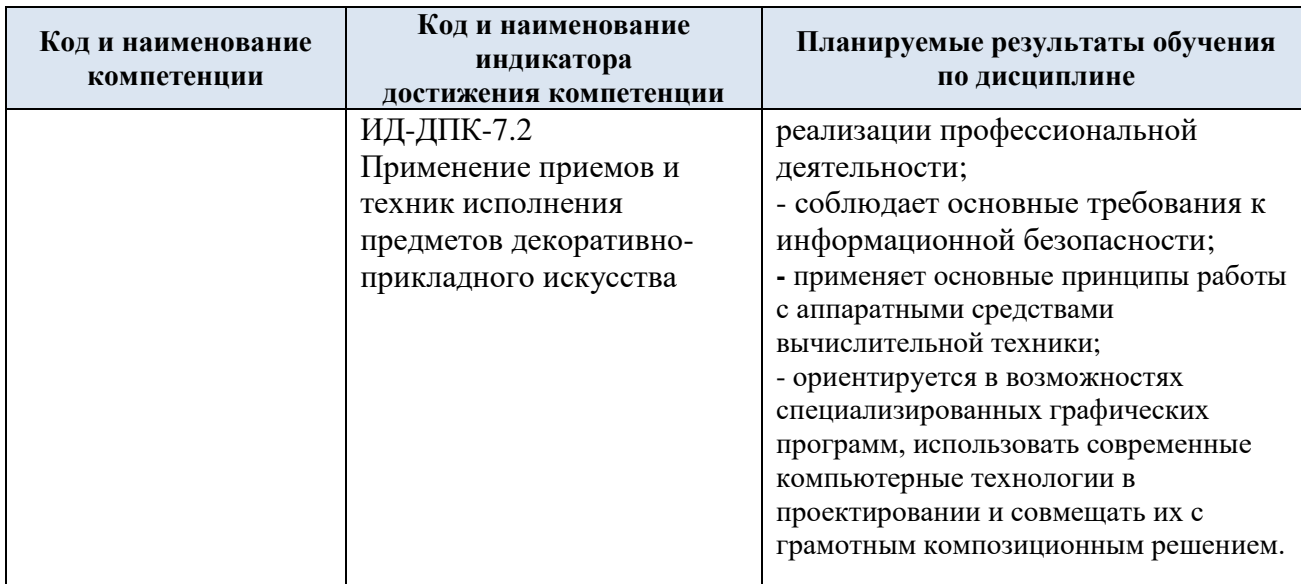

#### СТРУКТУРА И СОДЕРЖАНИЕ УЧЕБНОЙ ДИСЦИПЛИНЫ  $3.$

Общая трудоёмкость учебной дисциплины по учебному плану составляет:

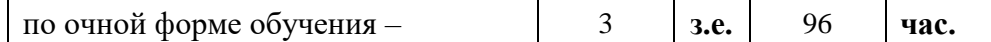

Структура учебной дисциплины для обучающихся по видам занятий  $3.1.$ (очная форма обучения)

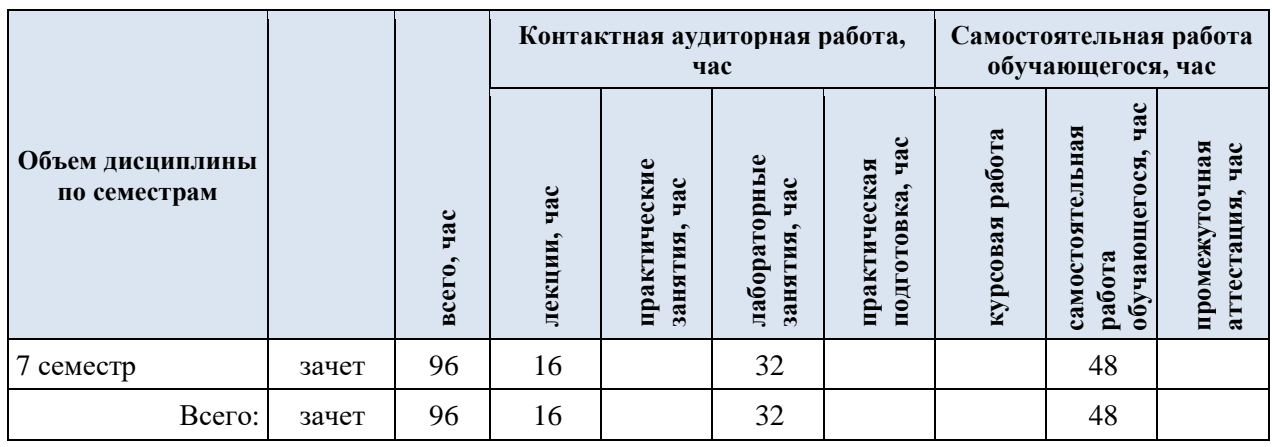

3.2. Структура учебной дисциплины для обучающихся по разделам и темам дисциплины: (очная форма обучения)

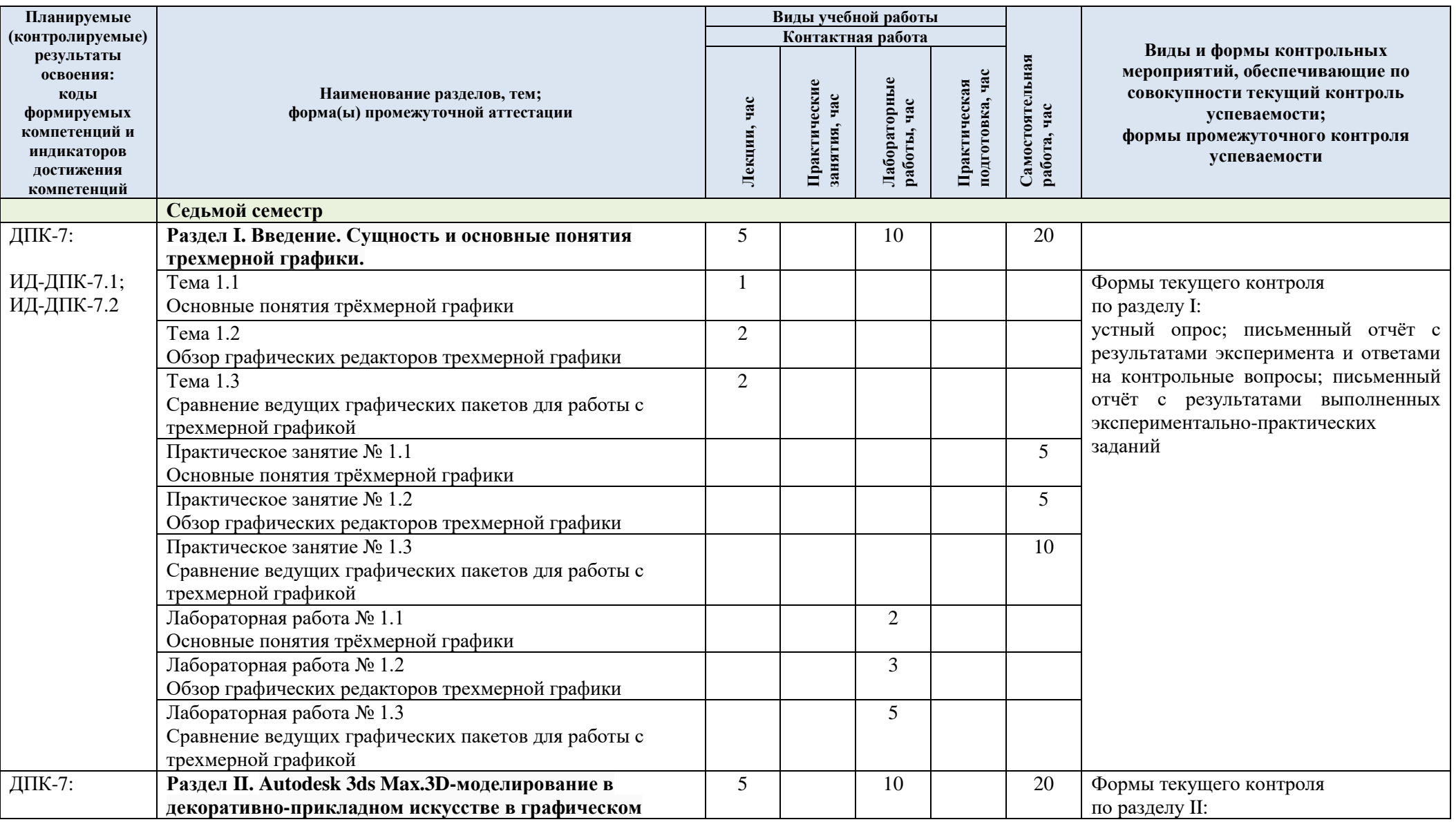

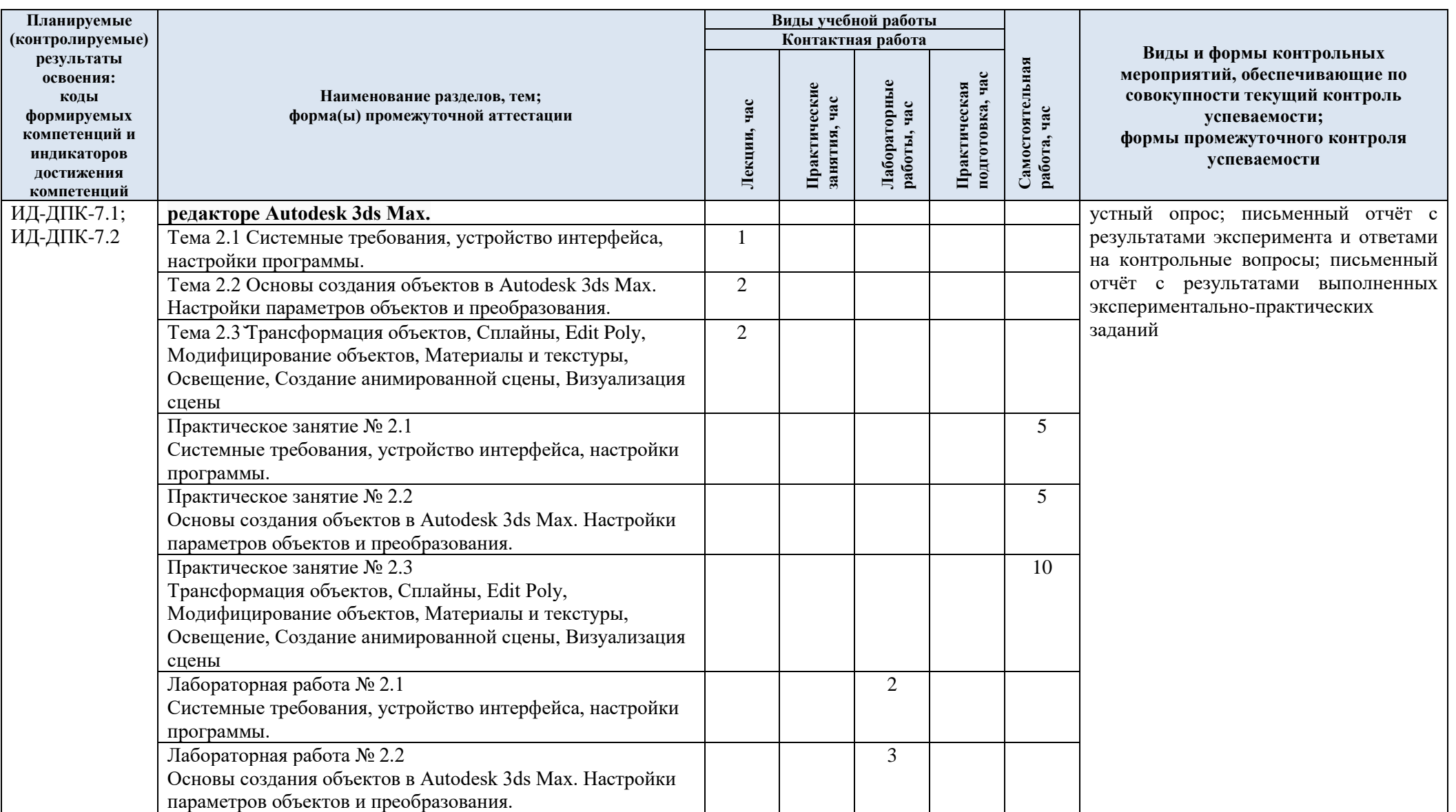

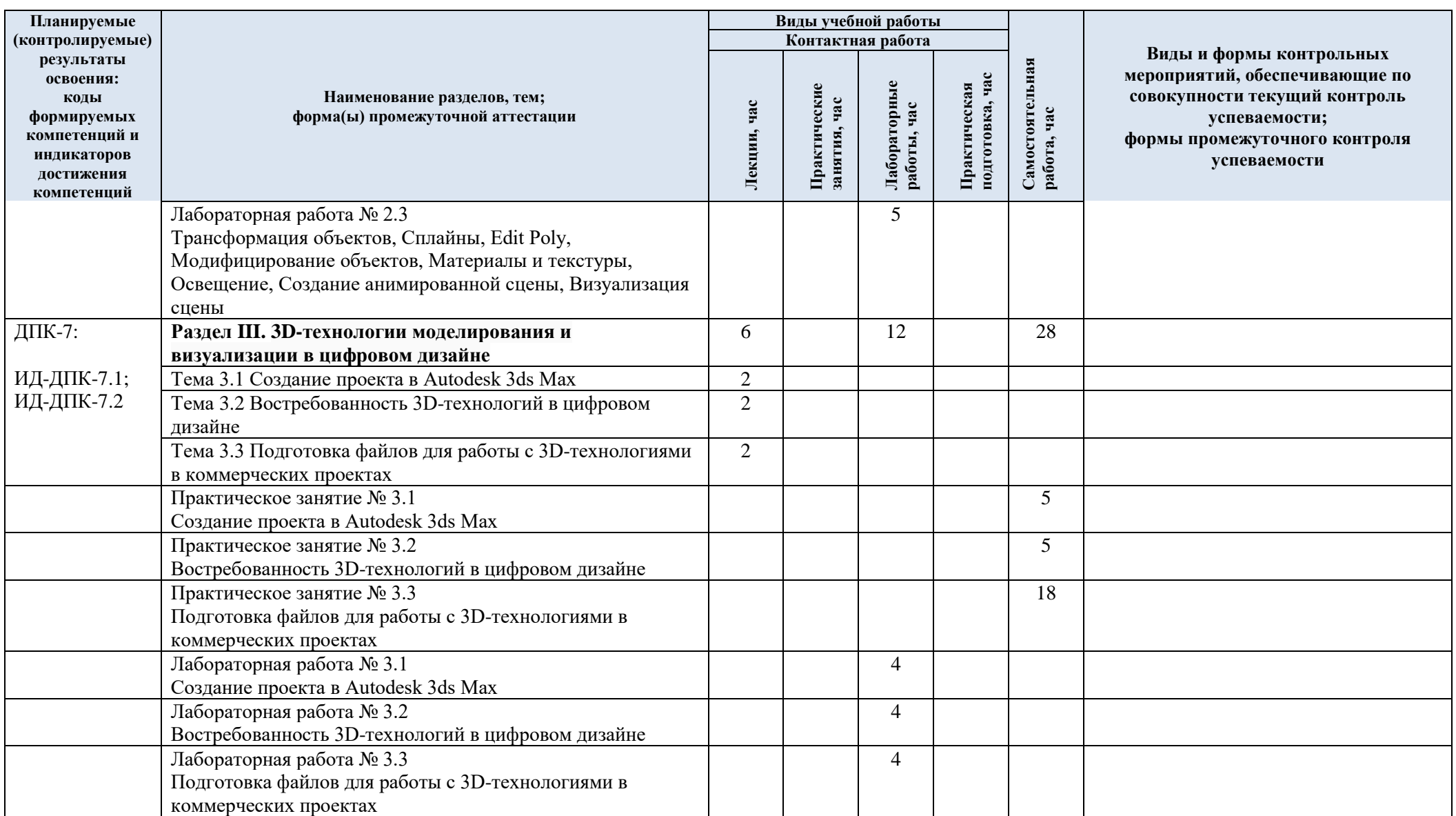

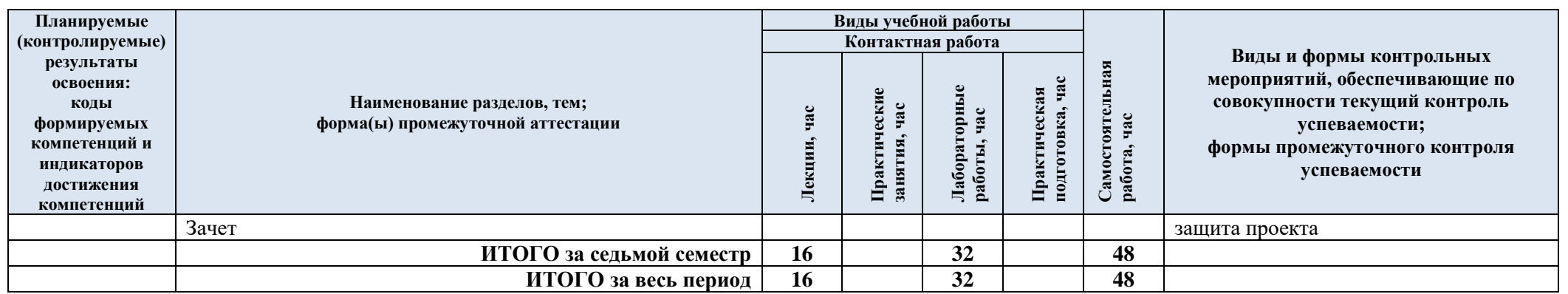

# 3.3. Краткое содержание учебной дисциплины

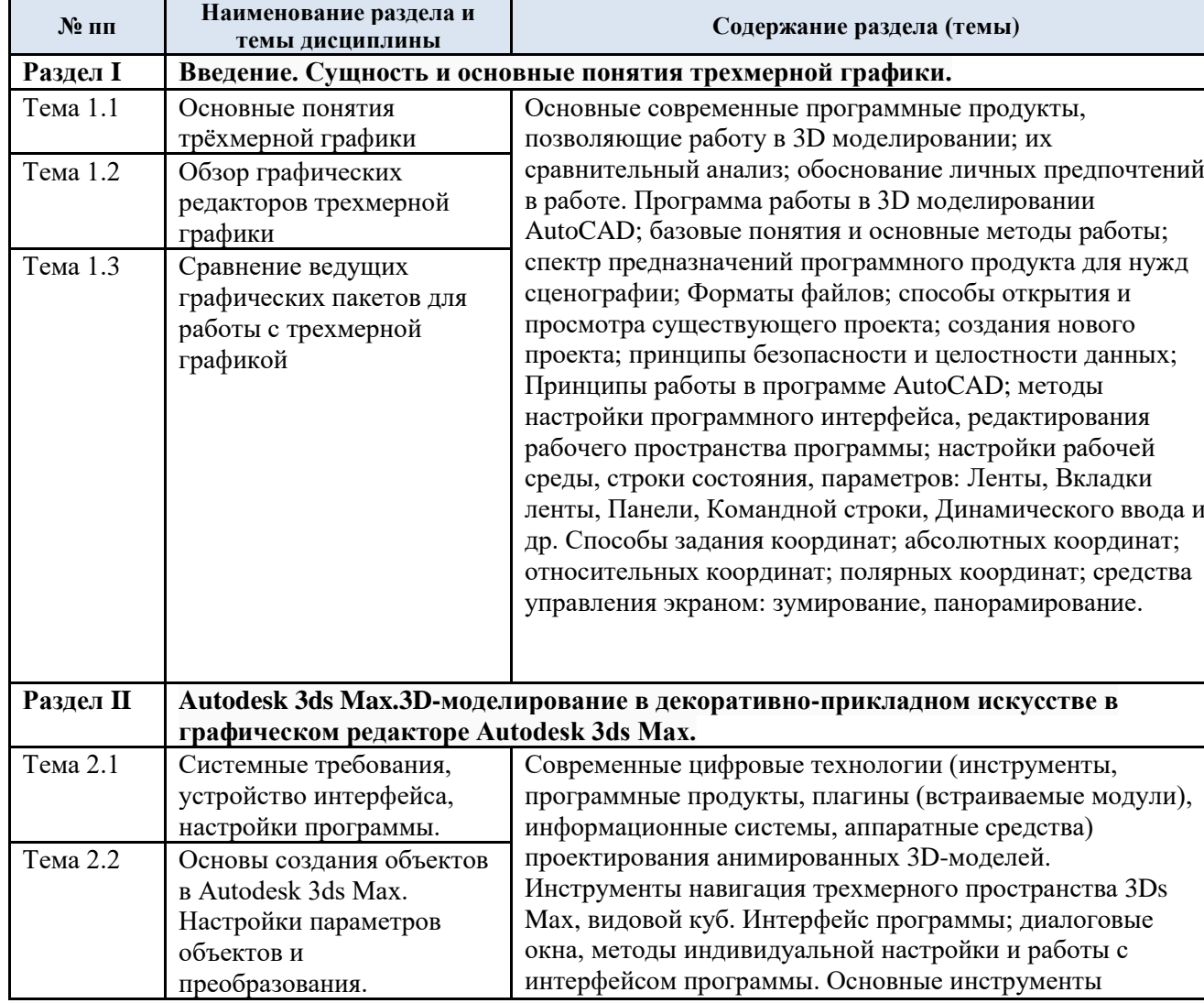

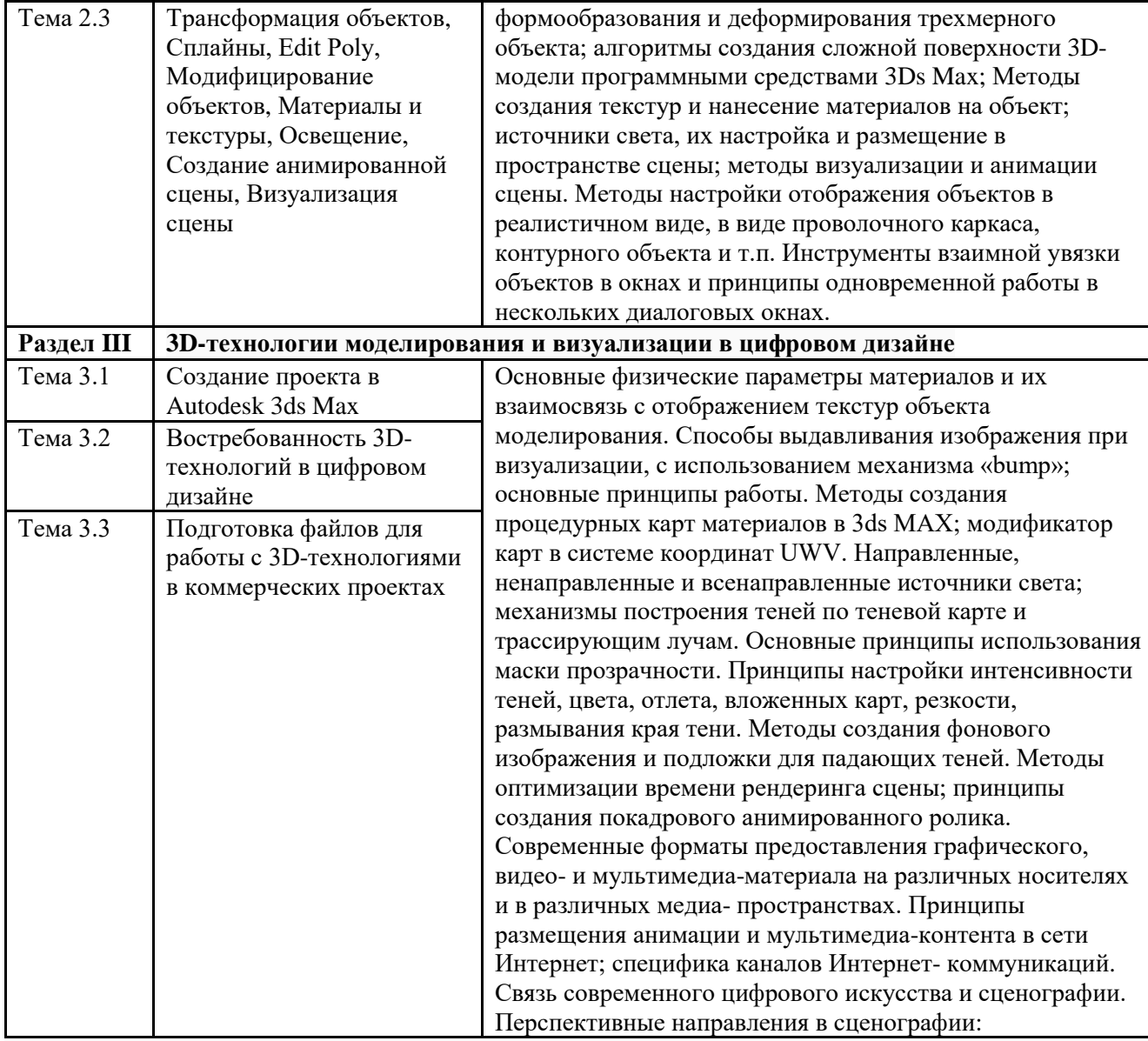

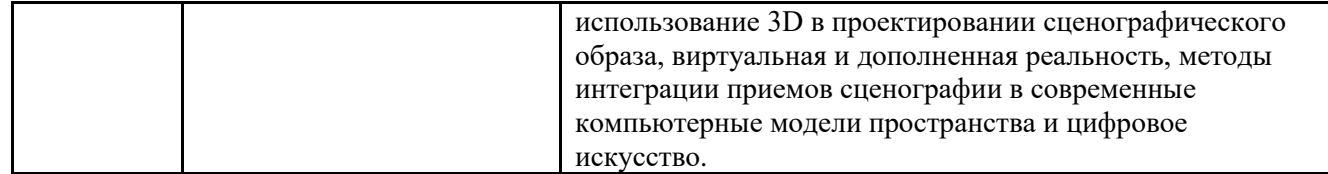

### 3.4. Организация самостоятельной работы обучающихся

Самостоятельная работа студента – обязательная часть образовательного процесса, направленная на развитие готовности к профессиональному и личностному самообразованию, на проектирование дальнейшего образовательного маршрута и профессиональной карьеры.

Самостоятельная работа обучающихся по дисциплине организована как совокупность аудиторных и внеаудиторных занятий и работ, обеспечивающих успешное освоение дисциплины.

Аудиторная самостоятельная работа обучающихся по дисциплине выполняется на учебных занятиях под руководством преподавателя и по его заданию*.* Аудиторная самостоятельная работа обучающихся входит в общий объем времени, отведенного учебным планом на аудиторную работу, и регламентируется расписанием учебных занятий.

Внеаудиторная самостоятельная работа обучающихся – планируемая учебная, научно-исследовательская, практическая работа обучающихся, выполняемая во внеаудиторное время по заданию и при методическом руководстве преподавателя, но без его непосредственного участия, расписанием учебных занятий не регламентируется.

Внеаудиторная самостоятельная работа обучающихся включает в себя:

- − подготовку к лекциям, практическим и лабораторным занятиям, экзамену;
- изучение учебных пособий;
- изучение разделов/тем, не выносимых на лекции и практические занятия самостоятельно;
- написание тематических докладов, рефератов и эссе на проблемные темы;
- − аннотирование монографий, или их отдельных глав, статей;
- конспектирование монографий, или их отдельных глав, статей;
- − участие студентов в составлении тестов;
- проведение исследовательских работ;
- изучение теоретического и практического материала по рекомендованным источникам;
- − подготовка к выполнению лабораторных работ и отчетов по ним;
- − выполнение домашних заданий;
- − подготовка рефератов и докладов, эссе;
- − выполнение индивидуальных заданий;
- подготовка к промежуточной аттестации в течение семестра;
- создание наглядных пособий, презентаций по изучаемым темам и др.

Самостоятельная работа обучающихся с участием преподавателя в форме иной контактной работы предусматривает групповую и индивидуальную работу с обучающимися и включает в себя:

- − проведение индивидуальных и групповых консультаций по отдельным темам/разделам дисциплины;
- − проведение консультаций перед экзаменом, перед экзаменов по необходимости;
- − проведение ежемесячного научного семинара по темам дисциплины;

консультации по организации самостоятельного изучения отдельных разделов/тем, базовых понятий учебных дисциплин профильного/родственного бакалавриата, которые формировали ОПК и ПК, в целях обеспечения преемственности образования (для студентов магистратуры – в целях устранения пробелов после поступления в магистратуру абитуриентов, окончивших бакалавриат/специалитет иных УГСН);

Перечень разделов/тем/, полностью или частично отнесенных на самостоятельное изучение с последующим контролем:

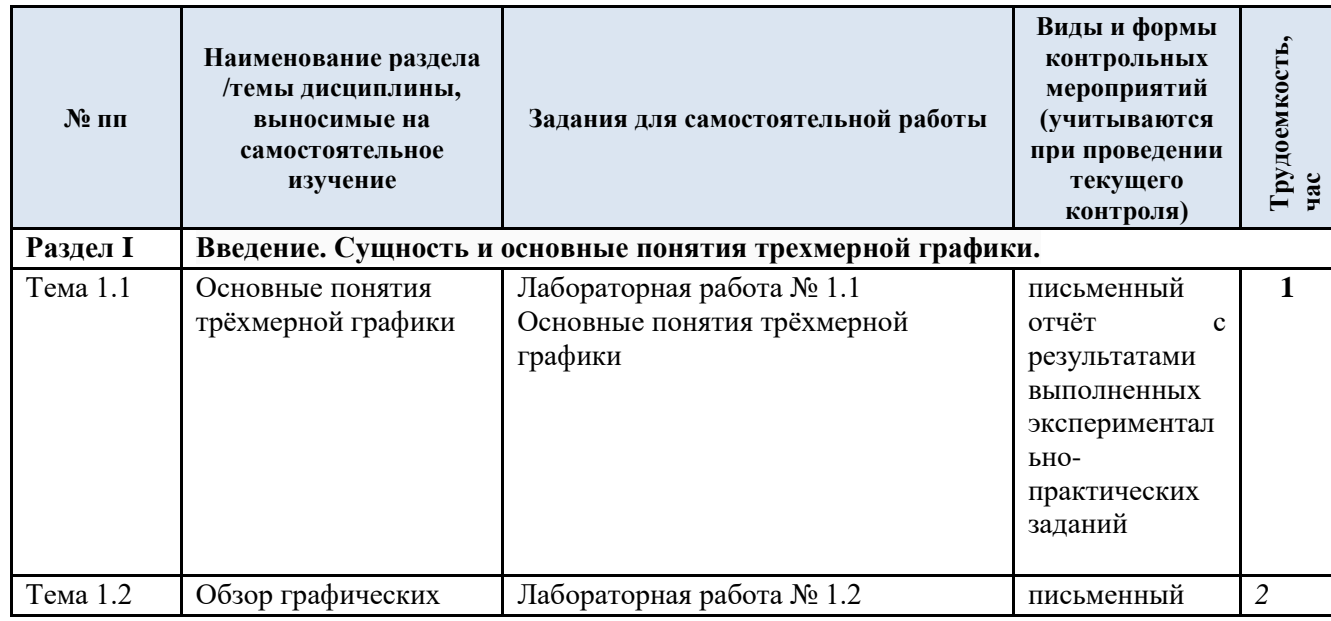

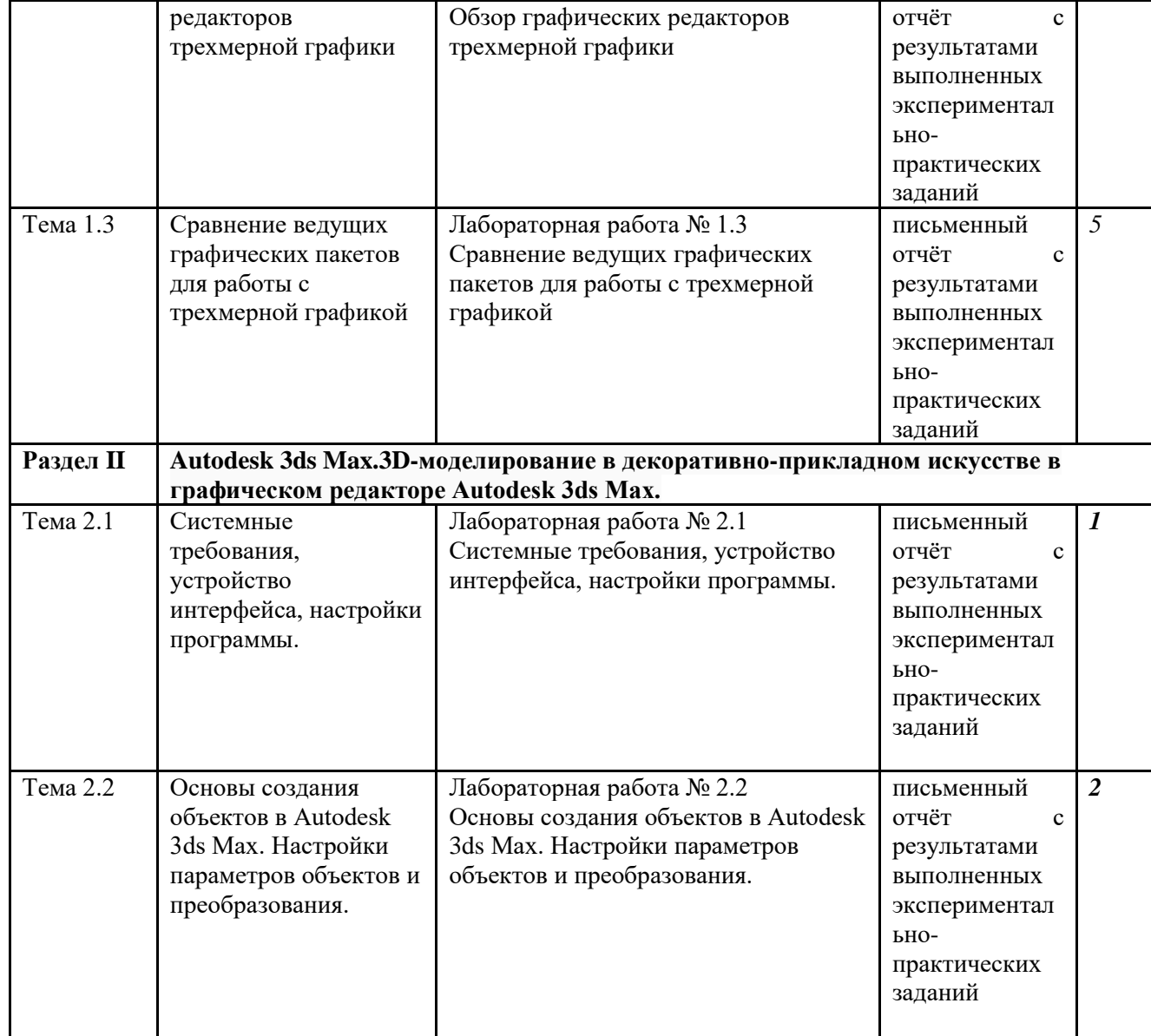

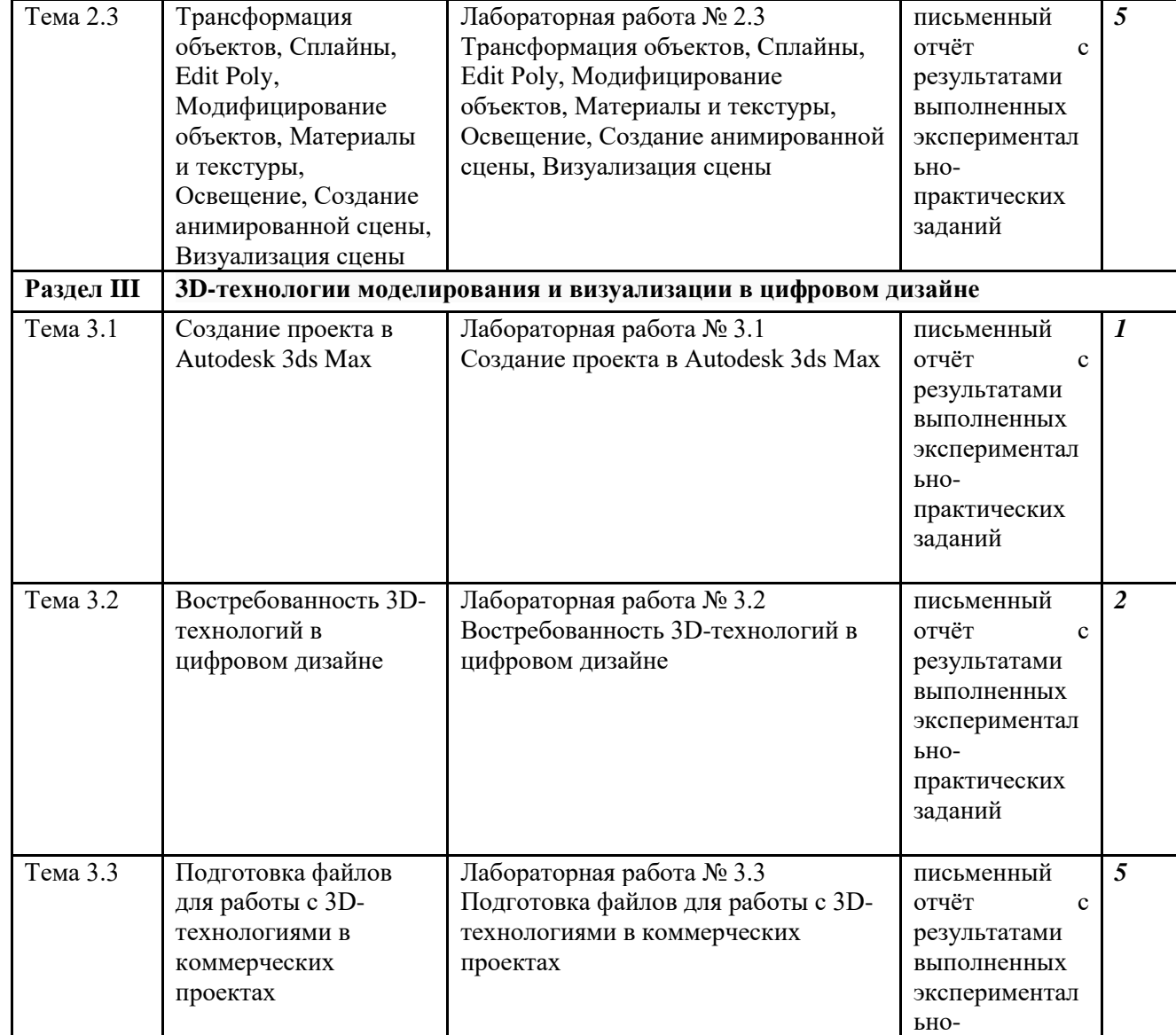

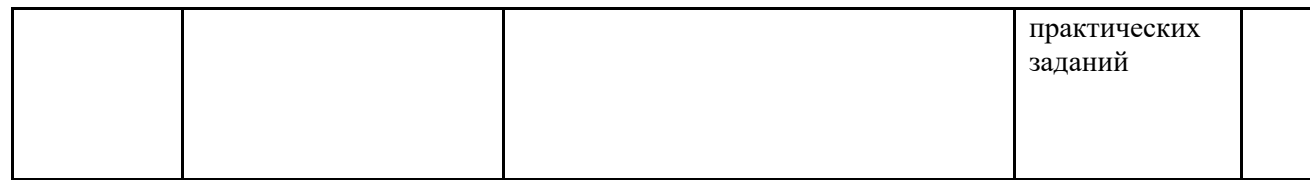

3.5. Применение электронного обучения, дистанционных образовательных технологий

При реализации программы учебной дисциплины электронное обучение и дистанционные образовательные технологии не применяются.

# **4. РЕЗУЛЬТАТЫ ОБУЧЕНИЯ ПО ДИСЦИПЛИНЕ, КРИТЕРИИ ОЦЕНКИ УРОВНЯ СФОРМИРОВАННОСТИ КОМПЕТЕНЦИЙ, СИСТЕМА И ШКАЛА ОЦЕНИВАНИЯ**

4.1. Соотнесение планируемых результатов обучения с уровнями сформированности компетенциий.

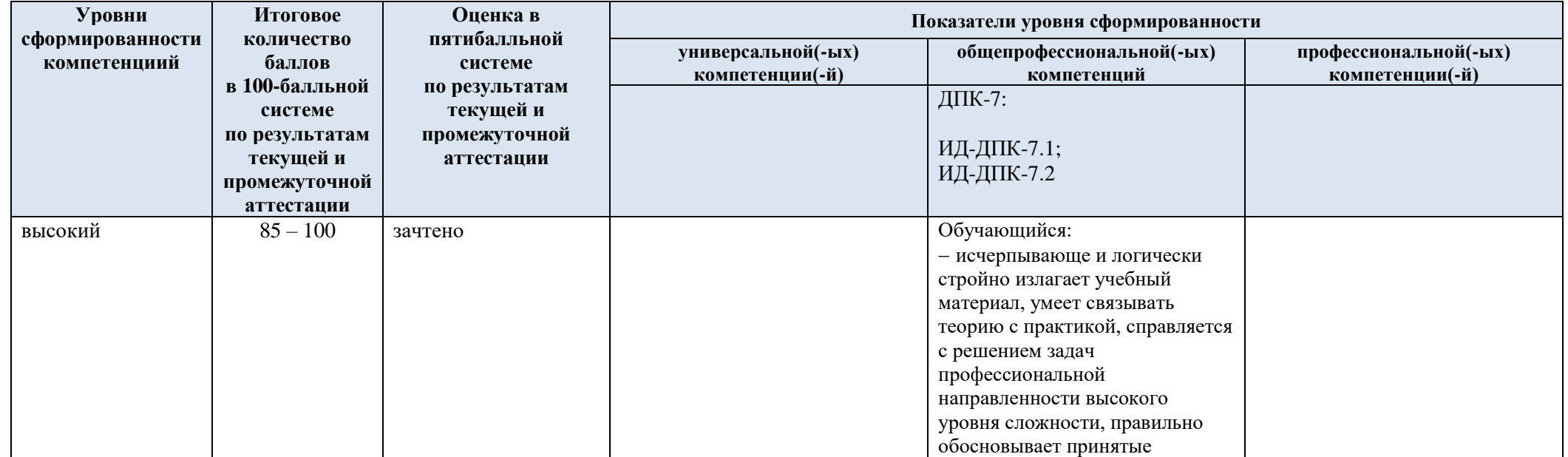

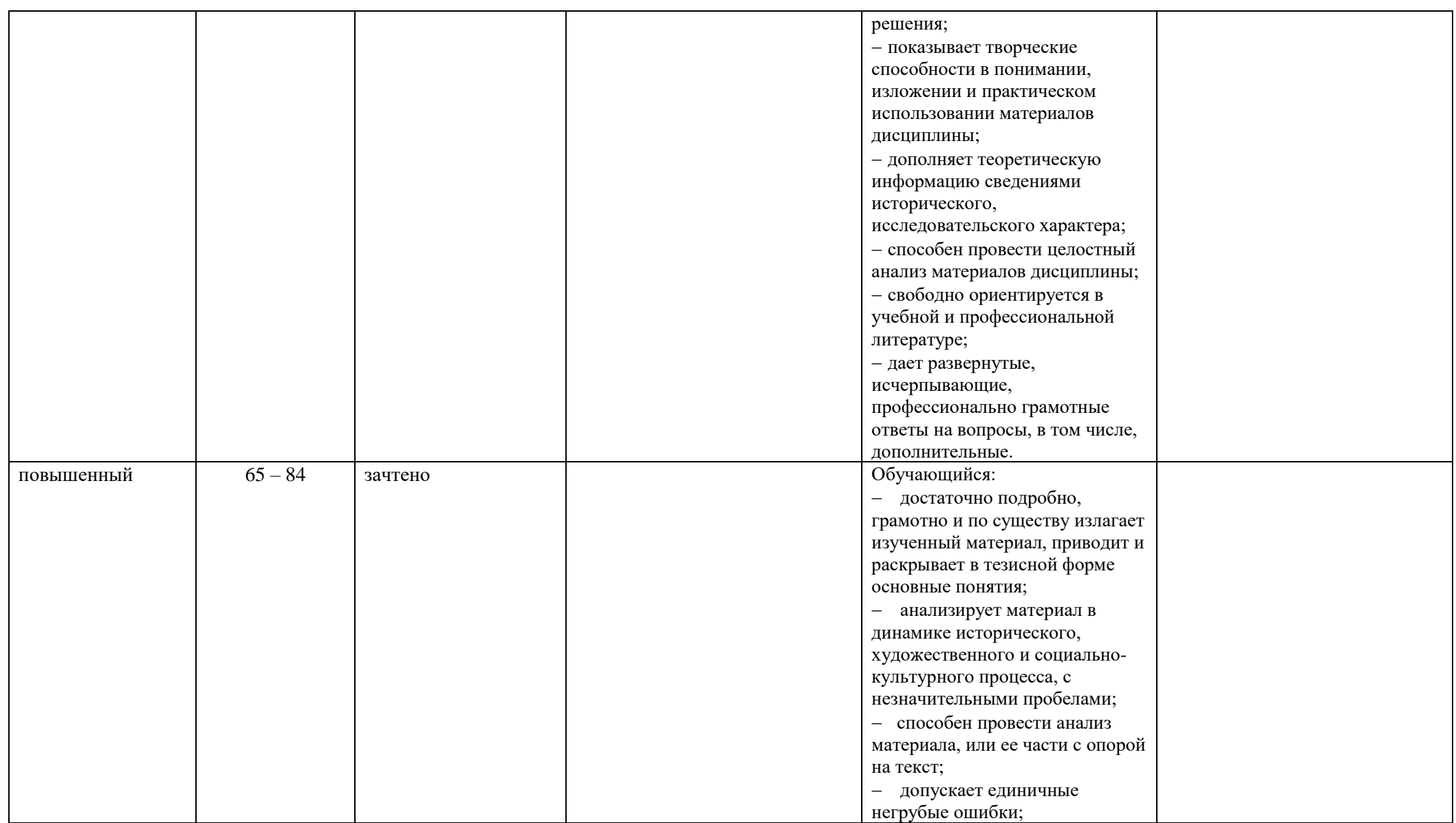

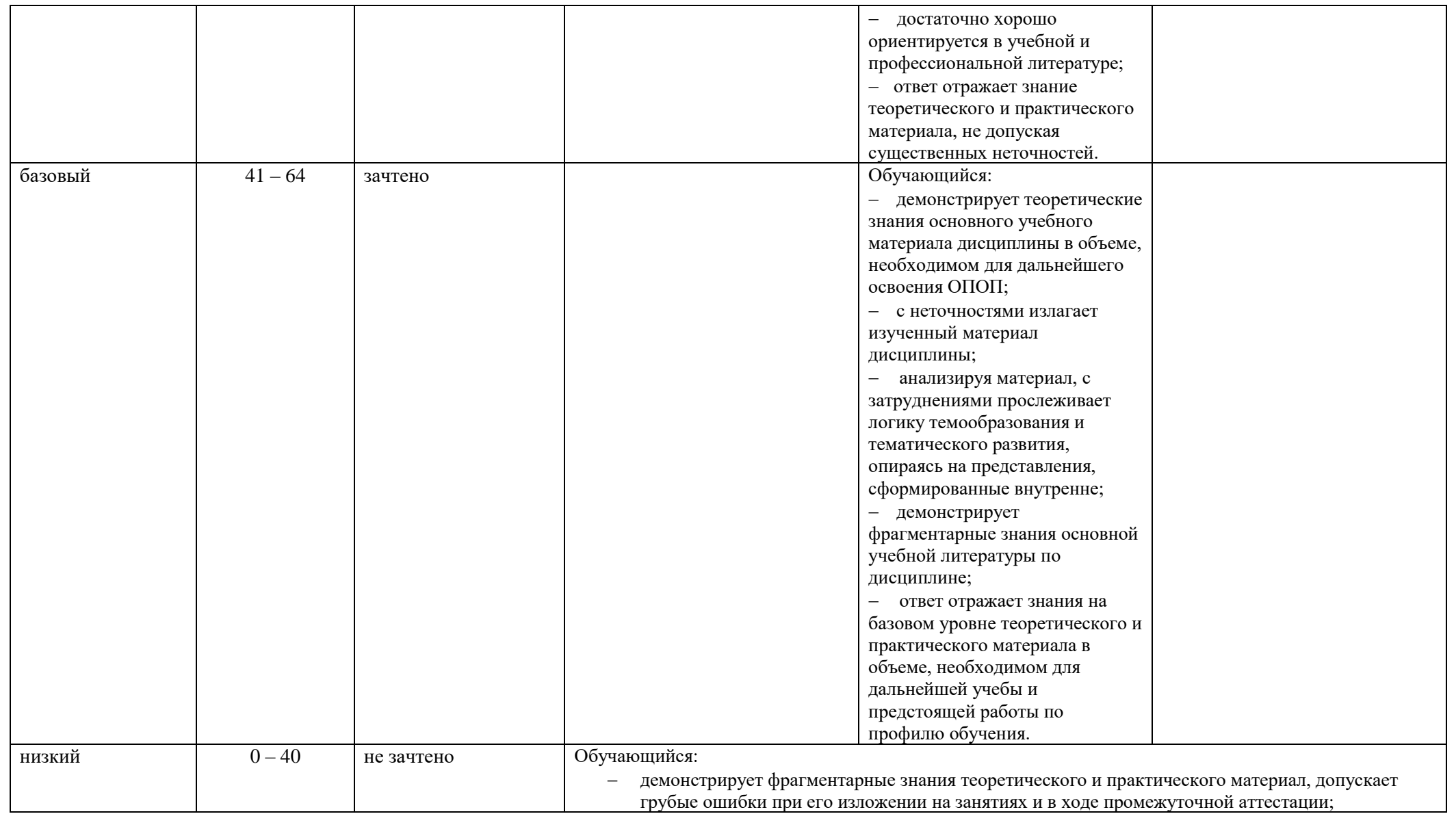

![](_page_16_Picture_26.jpeg)

#### $\overline{5}$ . ОЦЕНОЧНЫЕ СРЕДСТВА ДЛЯ ТЕКУЩЕГО КОНТРОЛЯ УСПЕВАЕМОСТИ И ПРОМЕЖУТОЧНОЙ АТТЕСТАЦИИ, ВКЛЮЧАЯ САМОСТОЯТЕЛЬНУЮ РАБОТУ ОБУЧАЮЩИХСЯ

При проведении контроля самостоятельной работы обучающихся, текущего контроля и промежуточной аттестации по учебной дисциплине Информационные и коммуникационные технологии в профессиональной деятельности проверяется уровень сформированности у обучающихся компетенций и запланированных результатов обучения по дисциплин, указанных в разделе 2 настоящей программы.

![](_page_16_Picture_27.jpeg)

Формы текущего контроля успеваемости, примеры типовых заданий: 5.1.

![](_page_17_Picture_166.jpeg)

5.2. Критерии, шкалы оценивания текущего контроля успеваемости:

![](_page_18_Picture_202.jpeg)

![](_page_19_Picture_169.jpeg)

![](_page_20_Picture_4.jpeg)

# 5.3. Промежуточная аттестация:

![](_page_21_Picture_11.jpeg)

# 5.4. Критерии, шкалы оценивания промежуточной аттестации учебной дисциплины/модуля:

![](_page_21_Picture_12.jpeg)

![](_page_22_Picture_4.jpeg)

5.5. Система оценивания результатов текущего контроля и промежуточной аттестании.

Оценка по дисциплине выставляется обучающемуся с учётом результатов текущей и промежуточной аттестации.

![](_page_23_Picture_294.jpeg)

Полученный совокупный результат конвертируется в пятибалльную систему оценок в соответствии с таблицей:

![](_page_23_Picture_295.jpeg)

## **6. ОБРАЗОВАТЕЛЬНЫЕ ТЕХНОЛОГИИ**

Реализация программы предусматривает использование в процессе обучения следующих образовательных технологий:

- проблемная лекция;
- − проектная деятельность;
- − проведение интерактивных лекций;
- − групповых дискуссий;
- − ролевых игр;
- анализ ситуаций и имитационных моделей;

преподавание дисциплин (модулей) в форме курсов, составленных на основе результатов научных исследований, в том числе с учётом региональных особенностей профессиональной деятельности выпускников и потребностей работодателей;

- поиск и обработка информации с использованием сети Интернет;
- − просмотр учебных фильмов с их последующим анализом;

использование на лекционных занятиях видеоматериалов и наглядных пособий;

- самостоятельная работа в системе компьютерного тестирования;
- − обучение в сотрудничестве (командная, групповая работа);

технологии с использованием игровых методов: ролевых, деловых, и других видов обучающих игр.

### **7. ПРАКТИЧЕСКАЯ ПОДГОТОВКА***.*

Практическая подготовка в рамках учебной дисциплины реализуется при проведении практических занятий, лабораторных работ, связанных с будущей профессиональной деятельностью.

Проводятся отдельные занятия лекционного типа, которые предусматривают передачу учебной информации обучающимся, которая необходима для последующего выполнения практической работы.

### **8. ОРГАНИЗАЦИЯ ОБРАЗОВАТЕЛЬНОГО ПРОЦЕССА ДЛЯ ЛИЦ С ОГРАНИЧЕННЫМИ ВОЗМОЖНОСТЯМИ ЗДОРОВЬЯ**

При обучении лиц с ограниченными возможностями здоровья и инвалидов используются подходы, способствующие созданию безбарьерной образовательной среды: технологии дифференциации и индивидуального обучения, применение соответствующих методик по работе с инвалидами, использование средств дистанционного общения, проведение дополнительных индивидуальных консультаций по изучаемым теоретическим вопросам и практическим занятиям, оказание помощи при подготовке к промежуточной аттестации.

При необходимости рабочая программа дисциплины может быть адаптирована для обеспечения образовательного процесса лицам с ограниченными возможностями здоровья, в том числе для дистанционного обучения.

Учебные и контрольно-измерительные материалы представляются в формах, доступных для изучения студентами с особыми образовательными потребностями с учетом нозологических групп инвалидов:

Для подготовки к ответу на практическом занятии, студентам с ограниченными возможностями здоровья среднее время увеличивается по сравнению со средним временем подготовки обычного студента.

Для студентов с инвалидностью или с ограниченными возможностями здоровья форма проведения текущей и промежуточной аттестации устанавливается с учетом индивидуальных психофизических особенностей (устно, письменно на бумаге, письменно на компьютере, в форме тестирования и т.п.).

Промежуточная аттестация по дисциплине может проводиться в несколько этапов в форме рубежного контроля по завершению изучения отдельных тем дисциплины. При необходимости студенту предоставляется дополнительное время для подготовки ответа на зачете или экзамене.

Для осуществления процедур текущего контроля успеваемости и промежуточной аттестации обучающихся создаются, при необходимости, фонды оценочных средств, адаптированные для лиц с ограниченными возможностями здоровья и позволяющие оценить достижение ими запланированных в основной образовательной программе результатов обучения и уровень сформированности всех компетенций, заявленных в образовательной программе.

#### **9. МАТЕРИАЛЬНО-ТЕХНИЧЕСКОЕ ОБЕСПЕЧЕНИЕ ДИСЦИПЛИНЫ**

Материально-техническое обеспечение дисциплины при обучении с использованием традиционных технологий обучения.

![](_page_24_Picture_202.jpeg)

![](_page_25_Picture_281.jpeg)

![](_page_26_Picture_252.jpeg)

Материально-техническое обеспечение учебной дисциплины при обучении с использованием электронного обучения и дистанционных образовательных технологий.

![](_page_27_Picture_111.jpeg)

Технологическое обеспечение реализации программы осуществляется с использованием элементов электронной информационно-образовательной среды университета.

# **10. УЧЕБНО-МЕТОДИЧЕСКОЕ И ИНФОРМАЦИОННОЕ ОБЕСПЕЧЕНИЕ УЧЕБНОЙ ДИСЦИПЛИНЫ**

![](_page_28_Picture_258.jpeg)

![](_page_29_Picture_72.jpeg)

# **11. ИНФОРМАЦИОННОЕ ОБЕСПЕЧЕНИЕ УЧЕБНОГО ПРОЦЕССА**

11.1. Ресурсы электронной библиотеки, информационно-справочные системы и профессиональные базы данных:

![](_page_30_Picture_158.jpeg)

# 11.2. Перечень программного обеспечения

![](_page_30_Picture_159.jpeg)

# **ЛИСТ УЧЕТА ОБНОВЛЕНИЙ РАБОЧЕЙ ПРОГРАММЫ УЧЕБНОЙ ДИСЦИПЛИНЫ/МОДУЛЯ**

В рабочую программу учебной дисциплины/модуля внесены изменения/обновления и утверждены на заседании кафедры:

![](_page_31_Picture_46.jpeg)